Address Book Manager Crack For PC

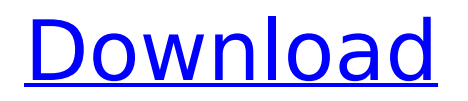

## **Address Book Manager Patch With Serial Key (2022)**

◉ To use the Address Book Manager Serial Key, right-click on the folder you would like to use as the default, and select Properties. ● To create a new Address Book, right-click on the main Address Book and select Properties. The first window that appears will be for the new Address Book. ◉ Note: If you would like to export or import data from the default Address Book, first you need to open up the Address Book, and then double-click the name of it. ◉ A new window will open where you will be able to make changes to the default address book. The same button will take you to the Address Book Manager window. ◉ If you are currently using an Address Book, when you create a new Address Book, all of your options will be available to you on the next window. ◉ You will want to have at least one Address Book to have data to paste into from other Address Books. ◉ You can create as many address books as you need on one machine. You can also use multiple address books on one machine by changing the location to a folder that you have named multiple Address Books. ◉ Once you have defined the names of the address books, the next option is you can choose whether the new Address Book will be linked to the default Address Book or not. ◉ The next option allows you to turn off all of the Exchange functions in the new Address Book. ● The following two options are handy if you are using multiple Address Books to quickly set a default as the new Address Book, or you are constantly moving between Address Books. ● The options allow you to define how the new Address Book would be renamed in the event of a user change. ● The last option, when you have defined the settings for the new Address Book, will give you the option to start creating names. Compatible with Windows 98/95/NT/2000/ME/XP.

--------------------------------------------------------------------------- ◉ Several people have asked me about other applications that can be used to do what Address Book Manager does. The simplest way of doing this is to create a folder in the default location which would include the application you want to use. ● For example, if you would like to create an Address Book that will be named HotmailInbox, you would create

#### **Address Book Manager Keygen For (LifeTime)**

[...] Email Address for that application: [...] Subscribe: [x] Send Email [] Don't Send Email [] Don't Change Email [x] Paste a contact and create a new event in his/her email address [ ] Create new Address Book [ ] Open existing Address Book [ ] Save Address Book [x] Download All Contacts [ ] Import Contacts from File [x] Export Contacts to File [ ] Import Contacts from Folder [ ] Export Contacts to Folder [x] Find Next [ ] Find Previous [ ] Change Saved Address Book [ ] Help [ ] About [ ] Close [ ] Exit History Version 1.1.1 - 17 October 2004 Version 1.0.1 - 16 April 2003 Version 1.0 - 31 March 2002 Version 1.1.1 - 17 October 2004 Version 1.1.0 - 17 October 2004 Version 1.1.0 - 17 October 2004 Version 1.1.0 - 17 October 2004 Version 1.1.0 - 17 October 2004 Version 1.0.1 - 16 April 2003 Version 1.0.0 - 16 April 2003 Version 1.0.0 - 16 April 2003 Version 1.0.0 - 16 April 2003 Version 1.0.0 - 16 April 2003 Version 1.0.0 - 16 April 2003 Version 1.0.0 - 16 April 2003 Version 1.0.0 - 16 April 2003 Version 1.0.0 - 16 April 2003 Version 1.0.0 - 16 April 2003 Version 1.0.1 - 1 December 2002 Version 1.0.0 - 1 December 2002 Version 1.0.0 - 1 December 2002 Version 1.0.0 - 1 December 2002 Version 1.0.0 - 1 December 2002 Version 1.0.0 - 1 December 2002 b7e8fdf5c8

## **Address Book Manager Free Registration Code**

Address Book Manager is a small tool that eliminates the need to create a folder in the address book each time you want to create a new Entry. You can create as many Address Books as you wish. Address Book Manager Features: \* Link an Address Book to a Menu Bar \* Create a new Address Book \* Export and Import data \* Export Address Book as a ".vbk" file format \* Import Address Book from a ".vbk" file format License: Free for Personal Use More resources: X Address Book Manager - The Address Book Manager - X Address Book Manager is a small tool that will allow you to easily manage multiple Address Books in the default folder. It eliminates the need for creating folders and groups in your main Address Book. Using the normal Address Book you will lose the folder and group structure if you attempt to Import or Export the data. EZ Paste takes all of the drudgery out of pasting several names into an Address Book at one time. It eliminates the problem of you having to manually confirm each entry. The Create New option allows you to easily create a new Address Book. X Address Book Manager License: Free Category: Utilities Downloads: 3037 Size: 328k X Address Book Manager Features: \* Link an Address Book to a Menu Bar \* Create a new Address Book \* Export and Import data \* Export Address Book as a ".vbk" file format \* Import Address Book from a ".vbk" file format License: Free for Personal Use More resources: Advantage Address Book Manager - The "Advantage" Address Book Manager - Easy, smart and most importantly, fast! Advantage Address Book Manager can be created on any Windows platform, including Microsoft® Windows 2000/XP/Vista®, Windows 95/98/ME/NT/2000/XP/Vista/7, Windows 10/8/7/Vista, Mac OS X 10.0 and newer Mac OS X. Advantage Address Book Manager Description: Easy, smart and most importantly, fast! Advantage Address Book Manager can be created on any Windows platform, including Microsoft® Windows 2000/XP/Vista®, Windows 95/98/ME/NT/2000/XP/Vista/7, Windows 10/8/7/Vista, Mac OS X 10.0 and newer Mac OS X.

#### **What's New In Address Book Manager?**

Address Book Manager removes all the pain of having to create groups and folders in Outlook Express. You can add as many separate address books as you need. The address books are managed in a folder structure that is used by other applications. Outlook Express is one of the many applications that will use this Address Book. In addition to it's use with Outlook Express, Address Book Manager can be used with Microsoft Word, Excel, and a number of other programs. In addition, it will create new Address Book files. Security Features: The program was designed with security in mind. The .zip file contains a transparent certificate. This is a digital signature which states that the program has not been corrupted or modified from the initial setup. The certificate can be used to verify the files. If you click the icon, you will see the address of the certificate along with the issuer, validity and expiration dates. You can also view and export the certificate. See also Data recovery References External links EZ Paste Category:Data recovery software Category:Windows-only softwareQ: How to call a method from a thread other than the current thread in java I'm a beginner in Java. I have the following problem: I have a thread which is using the method simulate. I want it to call the method bye() of class child. How can I do this? If it's relevant, the thread is started in the method update() of class Game. A: synchronized methods don't need any special authority to execute. You just need to make sure you block on the right object. In your case: public void simulate() { synchronized (child) { child.bye(); } } If you want to use this mechanism outside of a synchronized method, then you must use a ReentrantLock. A: You don't need a special authority to call a method; you just need to have the right object. In this case, you want to synchronize on the Object that is the child. public void simulate() { synchronized (child) { child.bye(); } } Q: How to delete these weird index.php files in a subdirectory of

# **System Requirements:**

PC: OS: Microsoft Windows® 7, 8, 8.1, or 10 (64-bit versions only) Processor: Intel® Core™ i3-2100 or equivalent Memory: 4 GB RAM Graphics: NVIDIA® GeForce® GTX 780 or equivalent DirectX: Version 11 Storage: 4 GB available space Sound Card: DirectX® compatible sound card Recommended: OS: Microsoft Windows® 7, 8, 8.1, or 10 (64-bit versions only

Related links:

<https://sussexteachers.co.uk/sites/default/files/webform/navetaky644.pdf> <https://www.cityofburnet.com/system/files/webform/color-picker.pdf> <https://hadacreative.com/giggig-web-server-light-crack-keygen-x64-latest/> <http://www.delphineberry.com/?p=14142> <http://toxtronyx.com/?p=1905> <https://logocraticacademy.org/naruto-folder-icons-crack-download-2022-2/> [https://blaquecat.com/community/upload/files/2022/07/5rjXrrAecARhFkZinl1I\\_04\\_d39368ce5b8](https://blaquecat.com/community/upload/files/2022/07/5rjXrrAecARhFkZinl1I_04_d39368ce5b8b117238ab67d79c5ca509_file.pdf) [b117238ab67d79c5ca509\\_file.pdf](https://blaquecat.com/community/upload/files/2022/07/5rjXrrAecARhFkZinl1I_04_d39368ce5b8b117238ab67d79c5ca509_file.pdf) <http://mentalismminds.com/hd-audio-remaster-5-76-crack-for-windows/> <https://dealstoheal.com/?p=4533> <https://rondaplaces.com/wp-content/uploads/2022/07/chriott-1.pdf> [https://www.advocaatdebruyne.be/wp-content/uploads/2022/07/EaZy\\_Shutdown.pdf](https://www.advocaatdebruyne.be/wp-content/uploads/2022/07/EaZy_Shutdown.pdf) [https://thefuturegoal.com/upload/files/2022/07/eYWpkt3fUnivaVNpROsD\\_04\\_5103b991ba8043f](https://thefuturegoal.com/upload/files/2022/07/eYWpkt3fUnivaVNpROsD_04_5103b991ba8043f7af429322e31fd339_file.pdf) [7af429322e31fd339\\_file.pdf](https://thefuturegoal.com/upload/files/2022/07/eYWpkt3fUnivaVNpROsD_04_5103b991ba8043f7af429322e31fd339_file.pdf) <https://mynaturalhomecuresite.com/sinhala-notepad-crack-download-win-mac/> <https://www.be-the-first.it/wp-content/uploads/2022/07/yorishad.pdf> <https://marketmyride.com/code-inventors-backup-crack-incl-product-key-mac-win/> <https://delcohempco.com/2022/07/04/fax-voip-softphone-registration-code-pc-windows/> [https://sharingourwealth.com/social/upload/files/2022/07/QKsY2UgdFVATAzTi8Kna\\_04\\_d39368c](https://sharingourwealth.com/social/upload/files/2022/07/QKsY2UgdFVATAzTi8Kna_04_d39368ce5b8b117238ab67d79c5ca509_file.pdf) [e5b8b117238ab67d79c5ca509\\_file.pdf](https://sharingourwealth.com/social/upload/files/2022/07/QKsY2UgdFVATAzTi8Kna_04_d39368ce5b8b117238ab67d79c5ca509_file.pdf) [https://natepute.com/advert/icomcontrol-crack-free-registration-code-free-download-pc-](https://natepute.com/advert/icomcontrol-crack-free-registration-code-free-download-pc-windows-2/)

[windows-2/](https://natepute.com/advert/icomcontrol-crack-free-registration-code-free-download-pc-windows-2/)

[https://k22.be/wp-content/uploads/2022/07/Brosix\\_Crack\\_\\_Full\\_Version\\_For\\_Windows.pdf](https://k22.be/wp-content/uploads/2022/07/Brosix_Crack__Full_Version_For_Windows.pdf) [https://www.vialauretanasenese.it/wp-content/uploads/2022/07/Komodo\\_Edit.pdf](https://www.vialauretanasenese.it/wp-content/uploads/2022/07/Komodo_Edit.pdf)